# **Computer Networks: LANs, WANs The Internet**

1

**Required reading: Forouzan Ch. 1 Garcia 1.1 and 1.2**

**CSE 3213, Fall 2015 Instructor: N. Vlajic**

## **History of Computers**

**Computer – a machine that manipulates data according to a set of instructions**

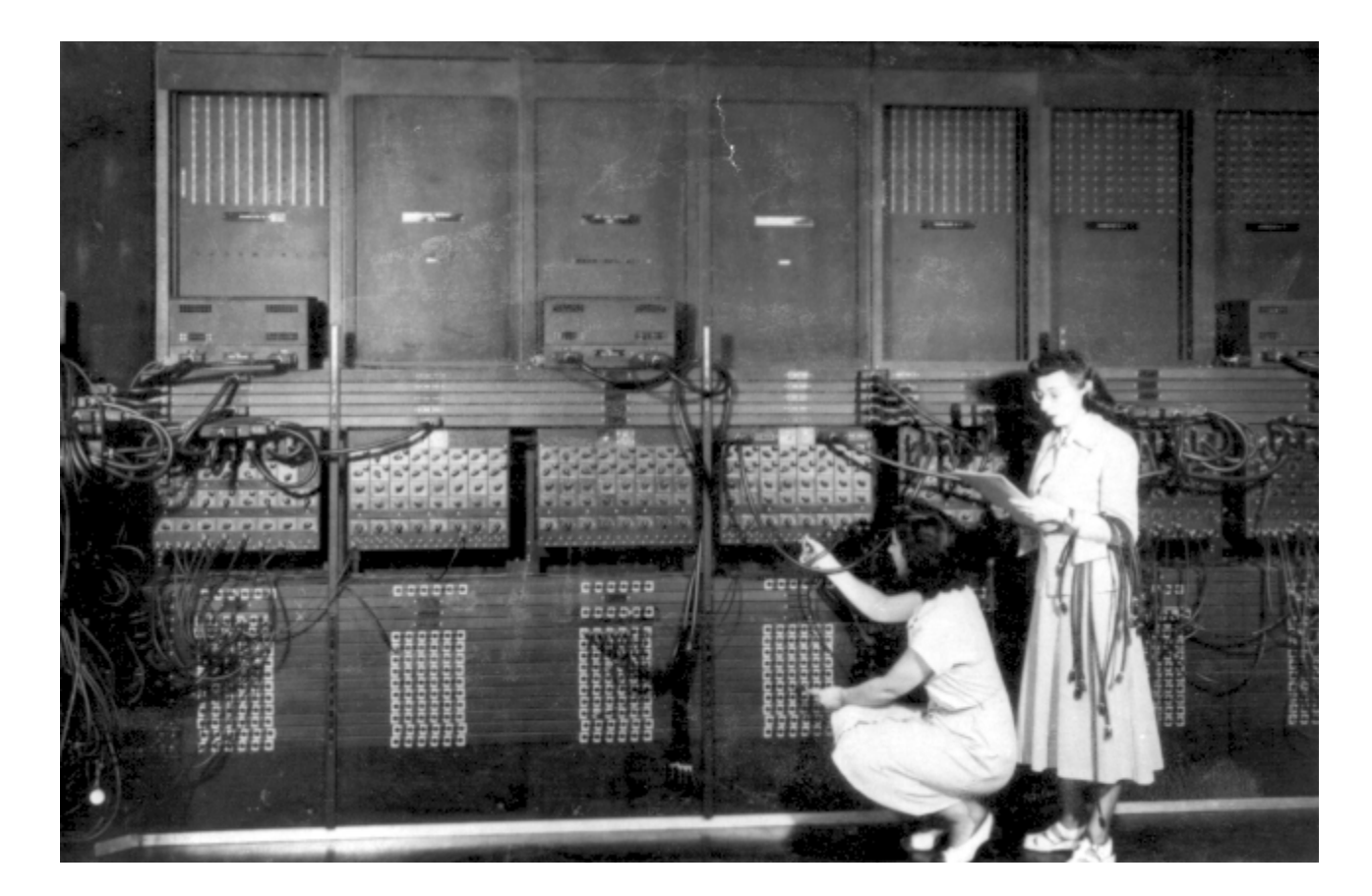

#### **Eniac – the first modern electronic computer. (1950s)**

http://ftp.arl.army.mil/ftp/historic-computers/gif/eniac4.gif

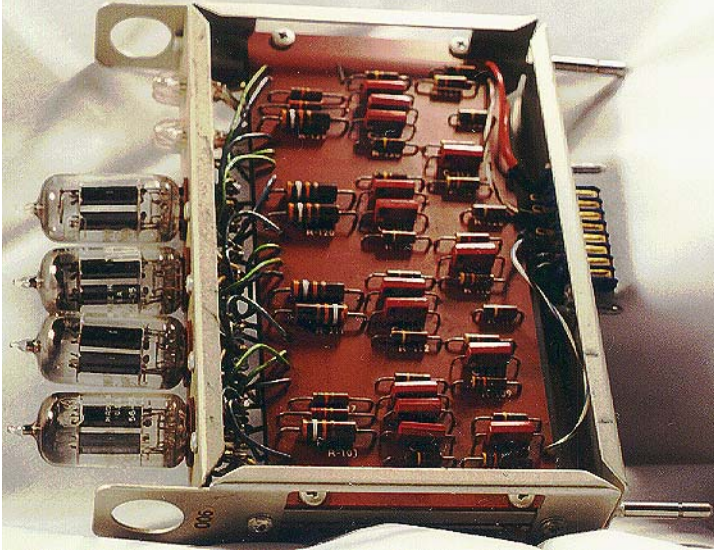

"Four dual triodes are used to count and store the 4 bits needed to represent a decimal digit. "

www.cs.virginia.edu/brochure/museum.html

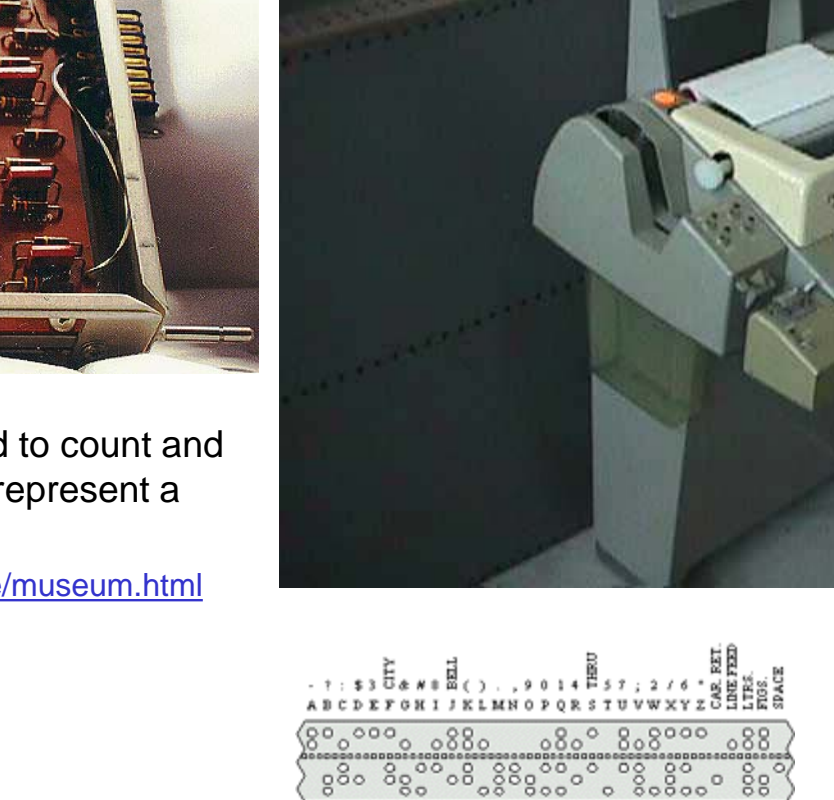

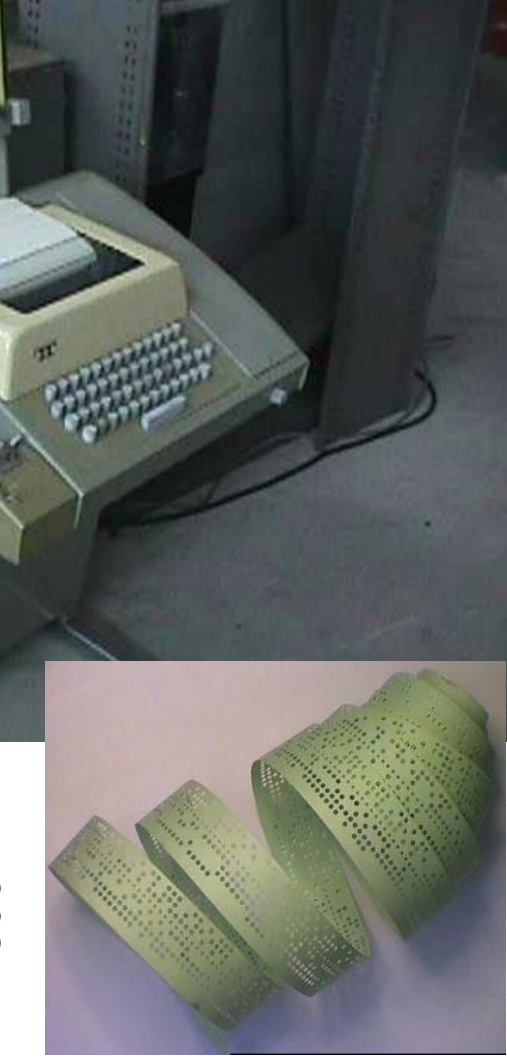

"A teletype was a motorized typewriter that could transmit your keystrokes to the mainframe and then print the computer's response on its roll of paper. You typed a single line of text, hit the carriage return button, and waited for the teletype to begin noisily printing the computer's response (at a whopping 10 characters per second). On the left-hand side of the teletype in the prior picture you can observe a paper tape reader and writer (i.e., puncher)."

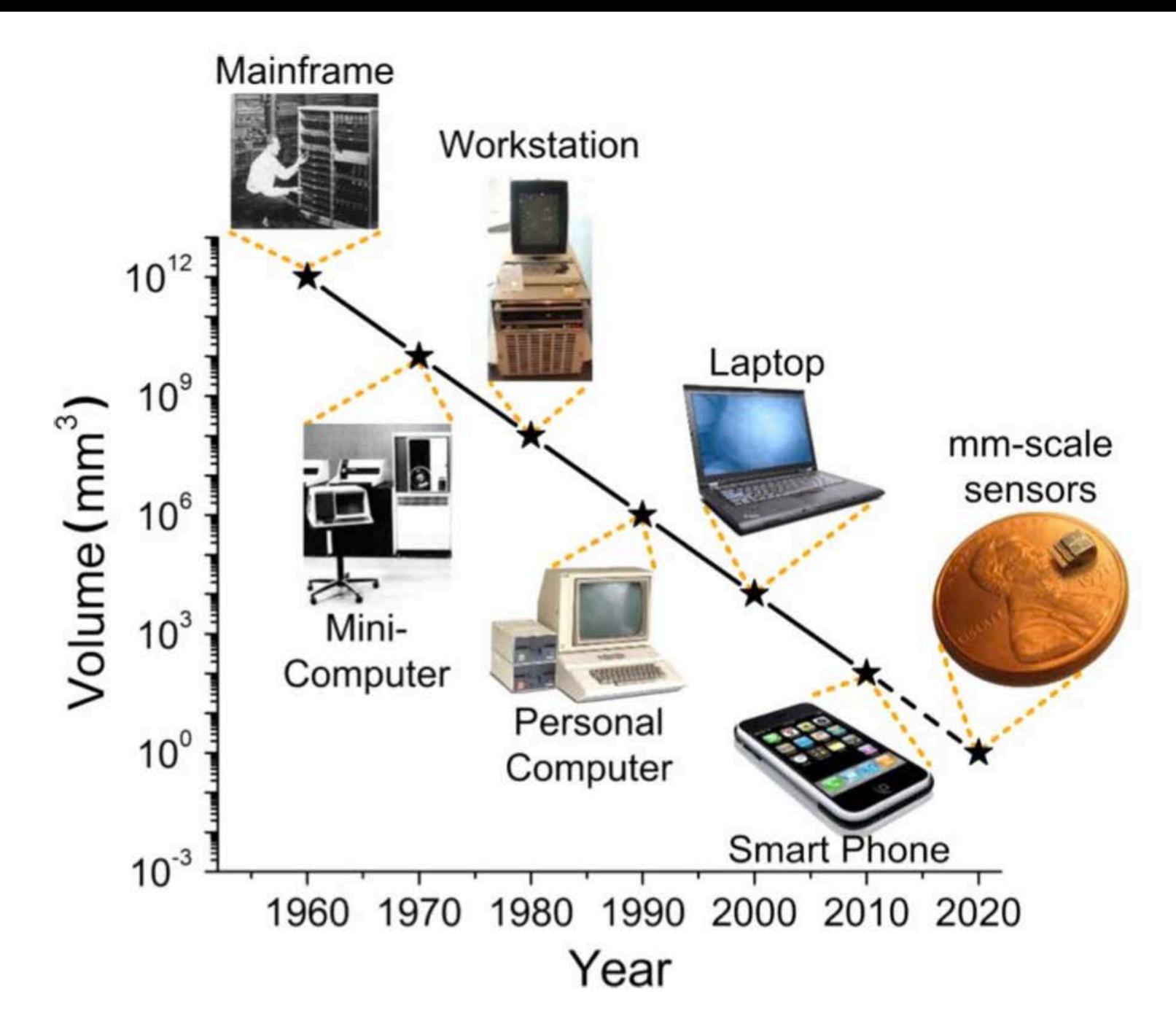

http://www.computerhistory.org/atchm/the-worlds-smallest-computer/

# **1950s - 1960s: Terminal-Oriented Computer Networks 1960s – 1970s: Computer-to-Computer Networks: the ARPANET – first Wide Area Network (WAN) 1980s: Local Area Networks (LANs) 1980s: The Internet** most superior telecommunication network

## <sup>6</sup> **Terminal-Oriented Computer Networks**

#### Terminal-Oriented Computer Networks = Mainframe Networks

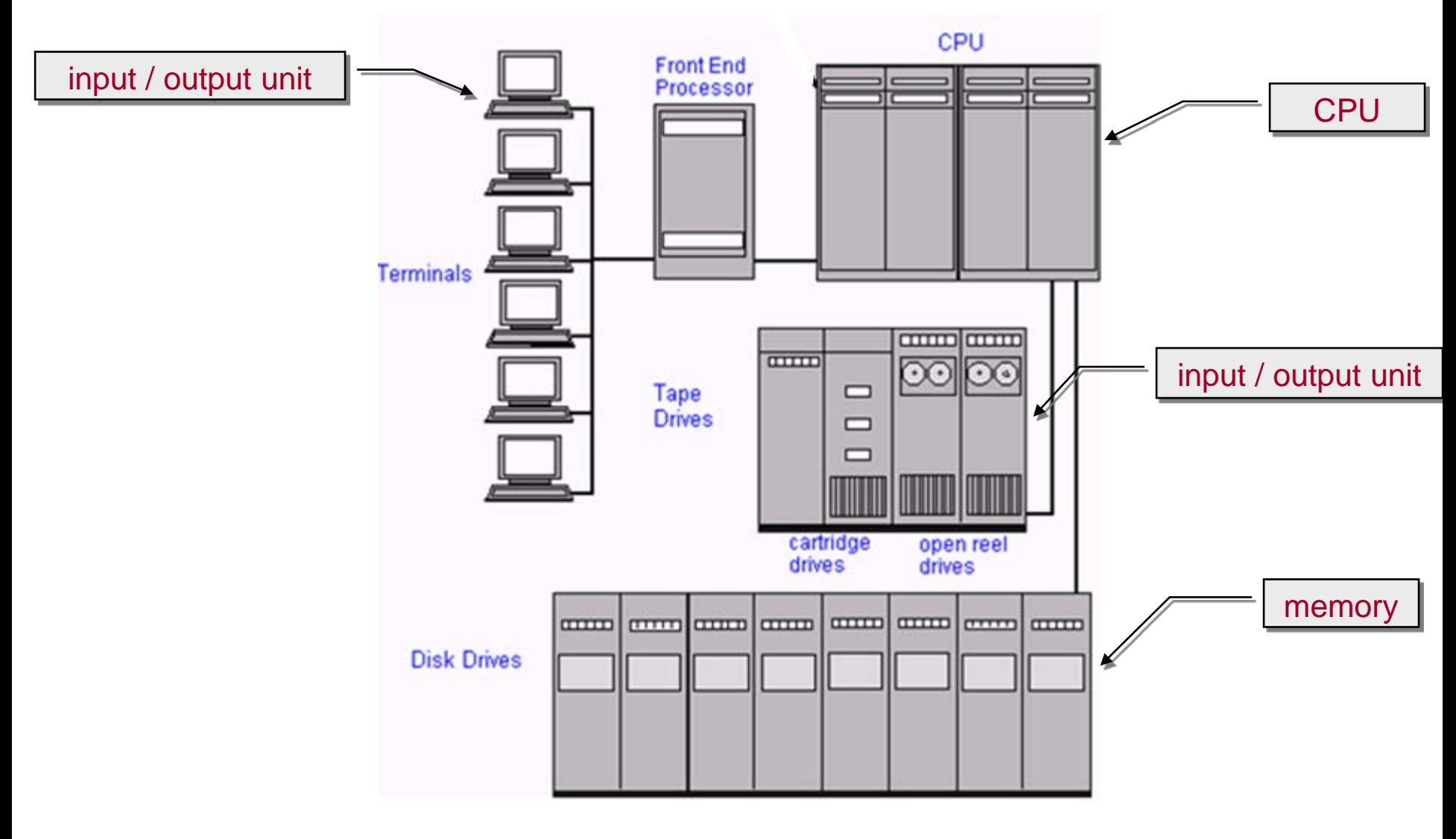

http://www.pcmag.com/encyclopedia/term/46536/mainframe

## **Terminal-Oriented Computer Networks**

**Terminal-Oriented Computer Networks of 1960s and 1970s**

- **early computers were extremely expensive, so time-sharing techniques were developed to allow them to be shared by many users**
- **through use of video/keyboard terminals multiple users were able to simultaneously input instructions and obtain results from the host computer**
- **modem devices\* further enabled that terminals reach the host computer via telephone network, over a grater distance**

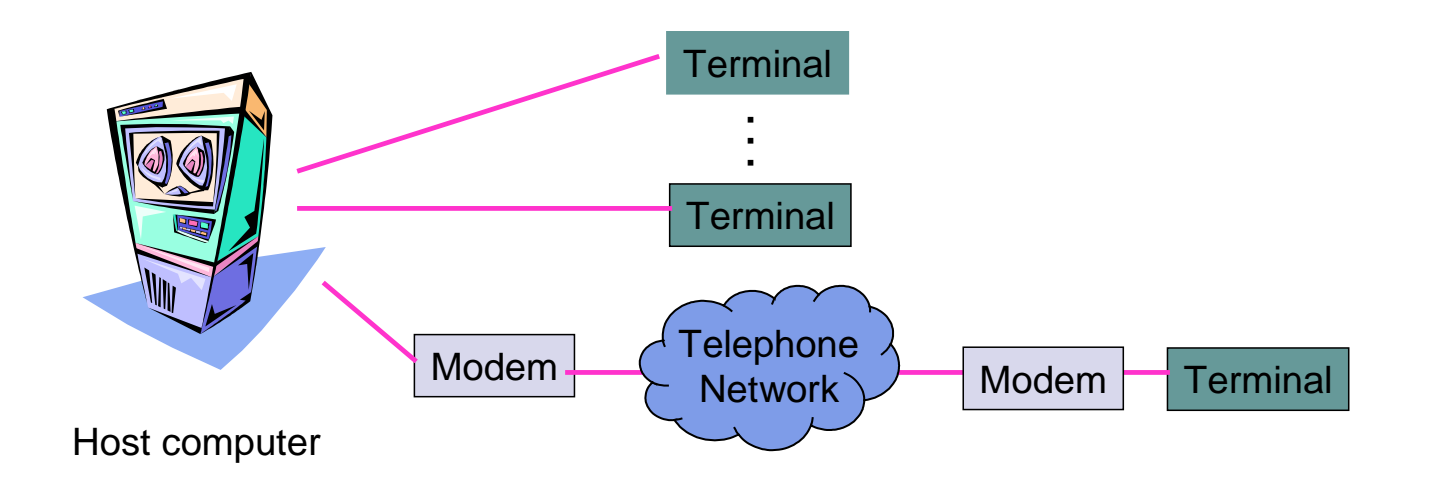

modem – device for sending digital data over phone line / analog network

## Terminal-Oriented Computer Networks (cont.)

#### **Example [ modulation / demodulation ]**

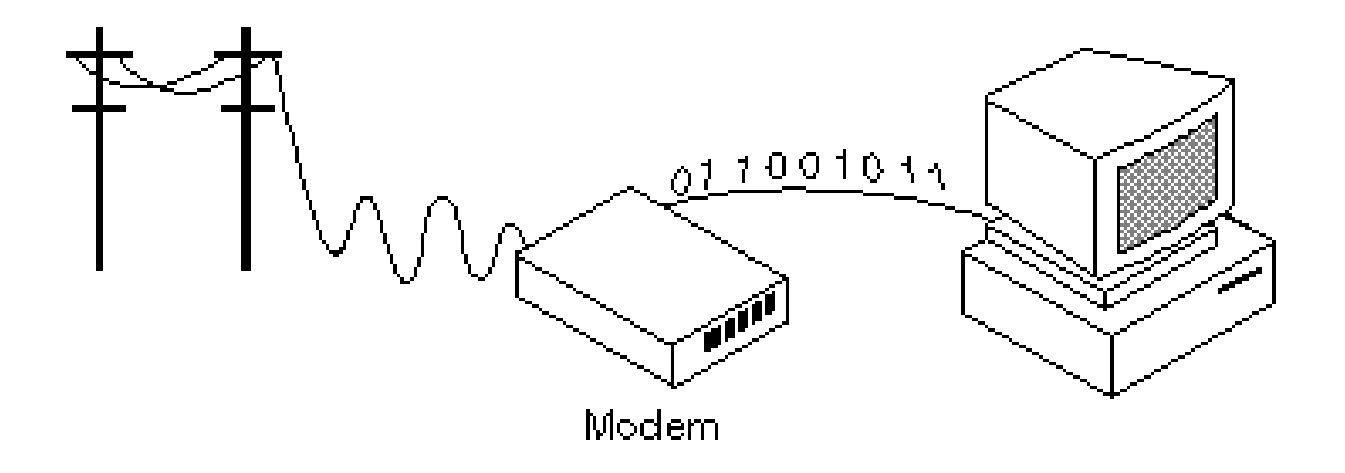

A modem is a device or program that enables a computer to transmit data over, for example, telephone or cable lines. Computer information is stored digitally, whereas information transmitted over telephone lines is transmitted in the form of analog waves. A modem converts between these two forms.

http://www.webopedia.com/TERM/M/modem.html

# Terminal-Oriented Computer Networks (cont.)

**Line-sharing challenges:**

- **medium access control**
- **framing**
- **addressing**
- **error control**
- **Line Sharing Challenges: in a mainframe system, a large number of terminals had to be connected to a central computer**
	- **cost of providing individual lines to each terminal was prohibitive**
	- **line sharing was more practical, but - how to share a common medium in manner that is:**
		- **▪ fair – each machine gets a chance to send, long waits prevented**
		- **▪ orderly – data from each machine is received by the intended recipient and is properly assembled and reassembled**
		- **▪ error-free – discard/resend erroneous data**

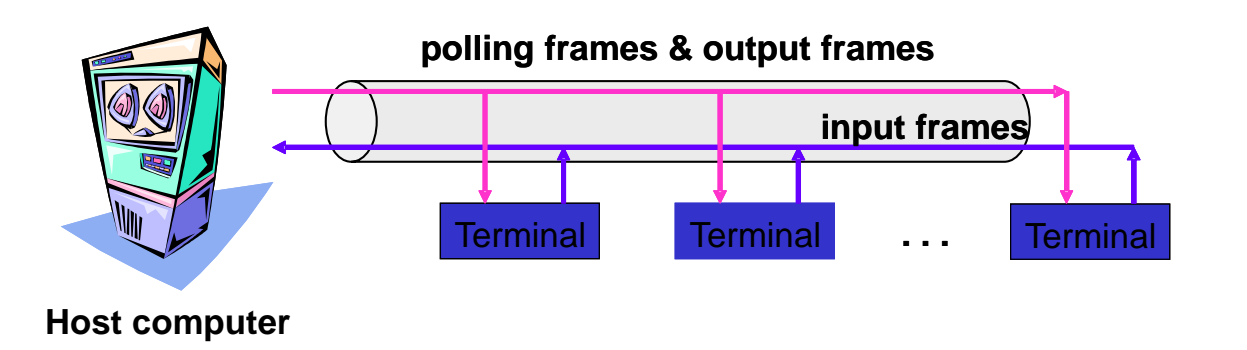

### **Line Sharing Challenges: Medium Access Control, Frame-ing, Addressing**

- **medium access control methods allowed a number of terminals to communicate with central computer using a shared comm. line** • **example: polling protocol**
- **line sharing required that messages be partitioned into frames (header + data)**
- **frames / headers had to carry 'address' to identify receiving terminal**

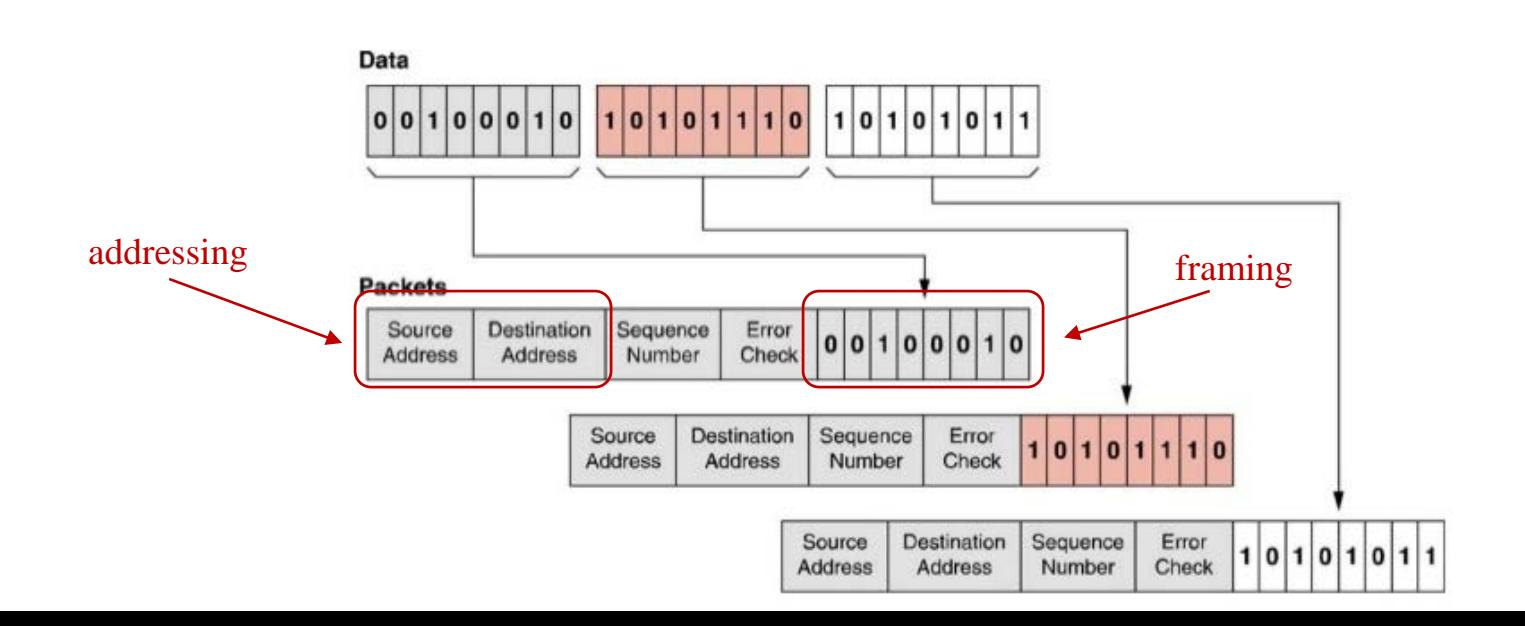

### **Frame-based Error Control Techniques**

- **communication lines and analog switching equipment introduced errors in transmission**
- **error-control techniques were developed to ensure error-free communication**
- **example: Cyclic Redundancy Check (CRC) algorithm – an error-detection scheme**
	- **(1) CRC is calculated based on frame header and payload**
	- **(2) CRC is appended to frame**
	- **(3) if receiver detects error, retransmission is requested**
- **some error-control techniques attempt to send enough redundant info to enable both error-detection and errorcorrection**

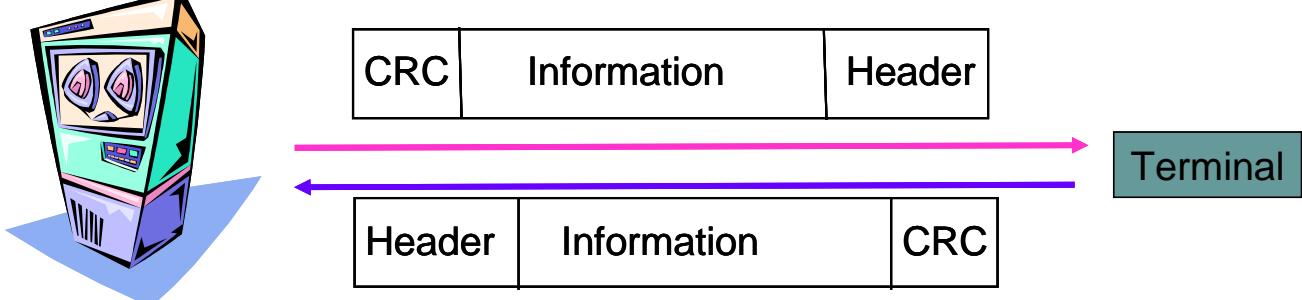

## **1950s - 1960s: Terminal-Oriented Computer Networks 1960s – 1970s: Computer-to-Computer Networks: the ARPANET – first Wide Area Network (WAN)**

**1980s: Local Area Networks (LANs)**

**1980s: The Internet**

### **Computer-to-Computer Networks**

**Computer-to-Computer Networks**

- **as cost of computers dropped and new applications emerged, it became necessary to enable mainframe computers (not terminals!) to interconnect and communicate over long geographic distances**
- **application examples:**
	- **file transfer between computers**
	- **multiprocess operation over multiple computers**
- **ARPANET (1960s) - 1st major effort at developing a network to interconnect computers over a wide geographic area – first major WAN**
- **Internet (1970s) - emerged from ARPANET – network of interconnected networks**

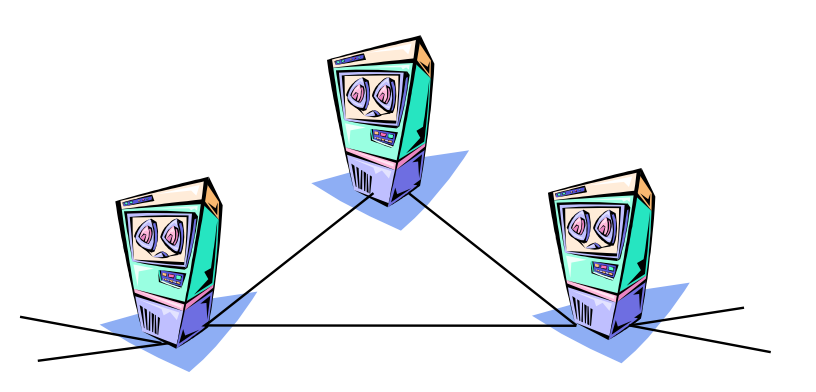

### Computer-to-Computer Networks (cont.)

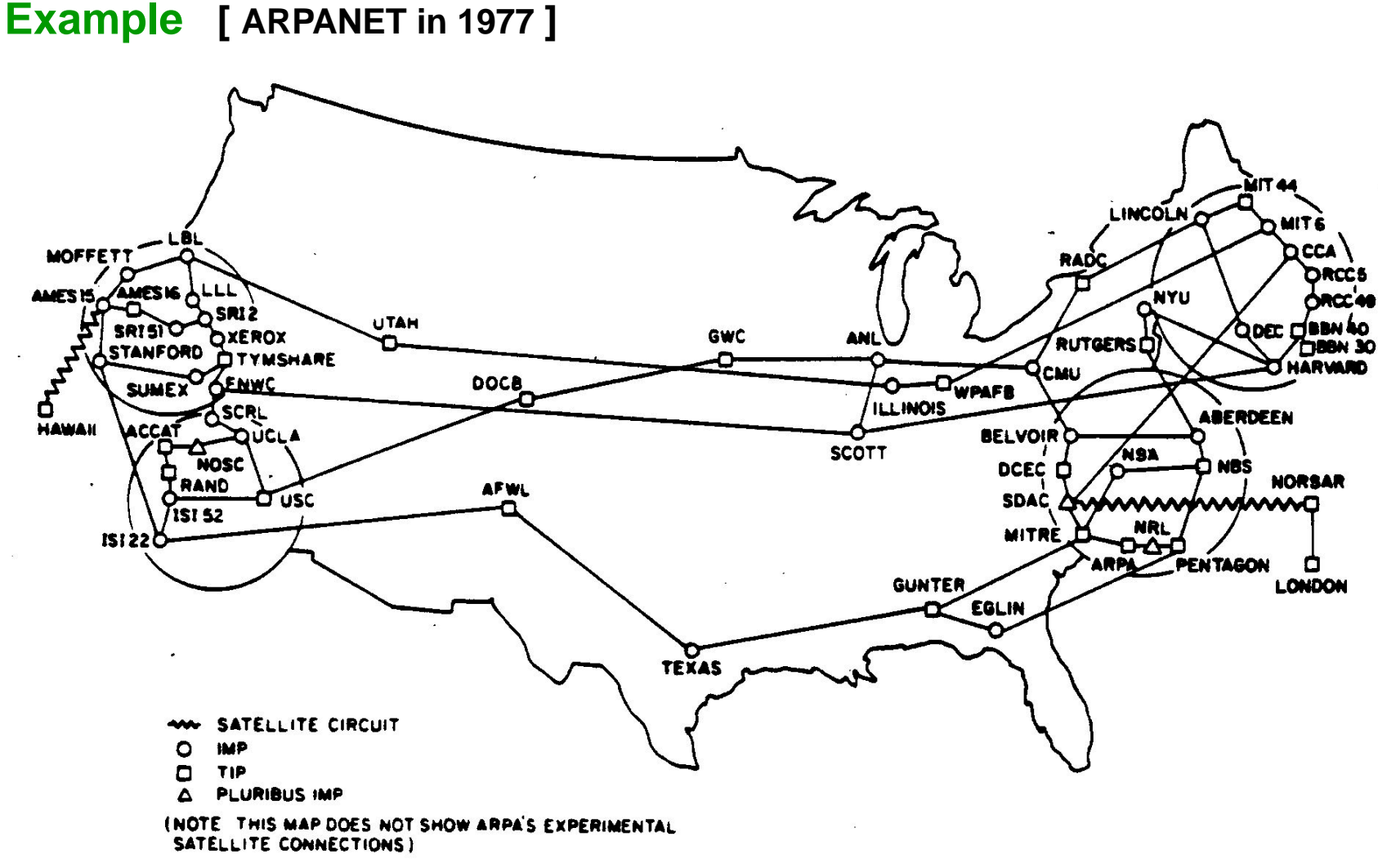

NAMES SHOWN ARE IMP NAMES, NOT INECESSARILY) HOST NAMES

http://som.csudh.edu/cis/lpress/history/arpamaps/f15july1977.jpg